## Ainekood: IFI6001 **Arvuti töövahendina** Maht 5 EAP Kontakttundide maht: 54 | Õppesemester: K | Eksam Eesmärk: Aidata kaasa teadmiste, oskuste ja praktilise kogemuse kujunemisele, mis võimaldab rakendada IKT vahendeid õppetöös ja mujal. Aidata kaasa oskuste kujunemisele töötamaks tüüpilise kontoritarkvarapaketiga, erinevate internetiteenustega ning sotsiaalse tarkvaraga Aine lühikirjeldus: (sh iseseisva töö sisu kirjeldus vastavuses iseseisva töö mahule) Töö Windows keskkonnas, failisüsteem ja –operatsioonid, töö arvutivõrgus. **Tekstitöötlus**. Teksti vormindamine, laadide kirjeldamine ja muutmine. Pealkirjad ja teksti liigendamine. Sisukorra loomine. Päised ja jalused, tekstisektsioonid. Graafika, tabelite, jooniste, valemite jms lisamine. Viited tekstis. Väljatrüki seadistamine. **Tabelarvutus**. Lahtrite vormindamine. Valemite koostamine. Andmetabelite loomine, päringud, sorteerimine. Diagrammide tüübid ja koostamine. **Esitlusgraafika**. Esitluse loomine ja kujundamine. Juhtslaidi kasutamine. Graafiliste elementide ja efektide lisamine. **Internetiteenused** (pilverakendused, failitransport, elektronpost jms). Arvutikasutaja turvalisus. ID-kaart ja e-teenused. Iseseisva töö kirjeldus. Iseseisvaks tööks on praktiliste ülesannete lahendamine kontoritarkvara kasutades. Harjutamiseks ja praktikumis läbivõetud teemade kinnistamiseks tuleb lõpetada praktikumis pooleli jäänud või lisaks antud ülesanded. Õpiväljundid: Kursuse läbinud üliõpilane: • oskab iseseisvalt kujundada (äärised, päised/jalused, tekstilaadid, sisukord, viited, tabelid, loetelud) pikemaid dokumente, kasutades tekstitöötlustarkvara asjakohaseid võimalusi; • oskab kasutada tabelarvutusprogrammi võimalusi valemeid ja lihtsamaid funktsioone sisaldavate tabelite loomiseks, andmetabelite töötlemiseks ja andmete visualiseerimiseks diagrammide abil; • oskab luua esitlusi, järgides soovituslikke reegleid ja kasutades tarkvara võimalusi; • oskab kasutada grupitöös kaasaegseid sotsiaalse tarkvara rakendusi; • on suuteline dokumente digitaalselt allkirjastama ja digiallkirjastatud dokumente avama. Hindamismeetodid: Eksam. Hinne kujuneb 100% eksami tulemuse alusel. Eksam koosneb praktiliste tekstitöötluse, tabelarvutuse ja esitlusgraafika ülesannete lahendamisest. Õppejõud: Andrus Rinde Ingliskeelne nimetus: Effective Computer Usage Eeldusaine: Eeldusaine puudub

## "Arvuti töövahendina,, kursuseprogramm

Kohustuslik kirjandus: www.cs.tlu.ee/~rinde/materjal

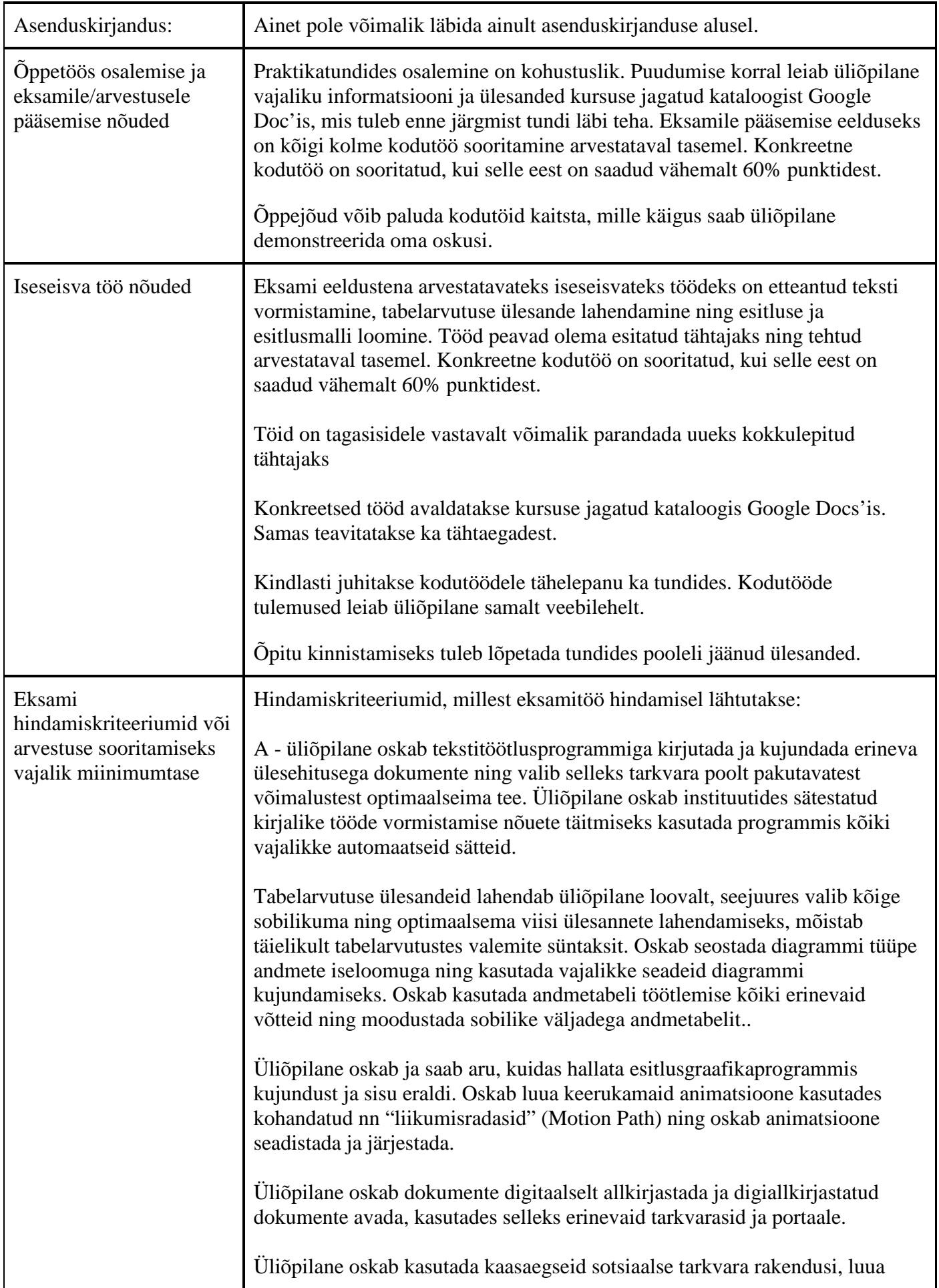

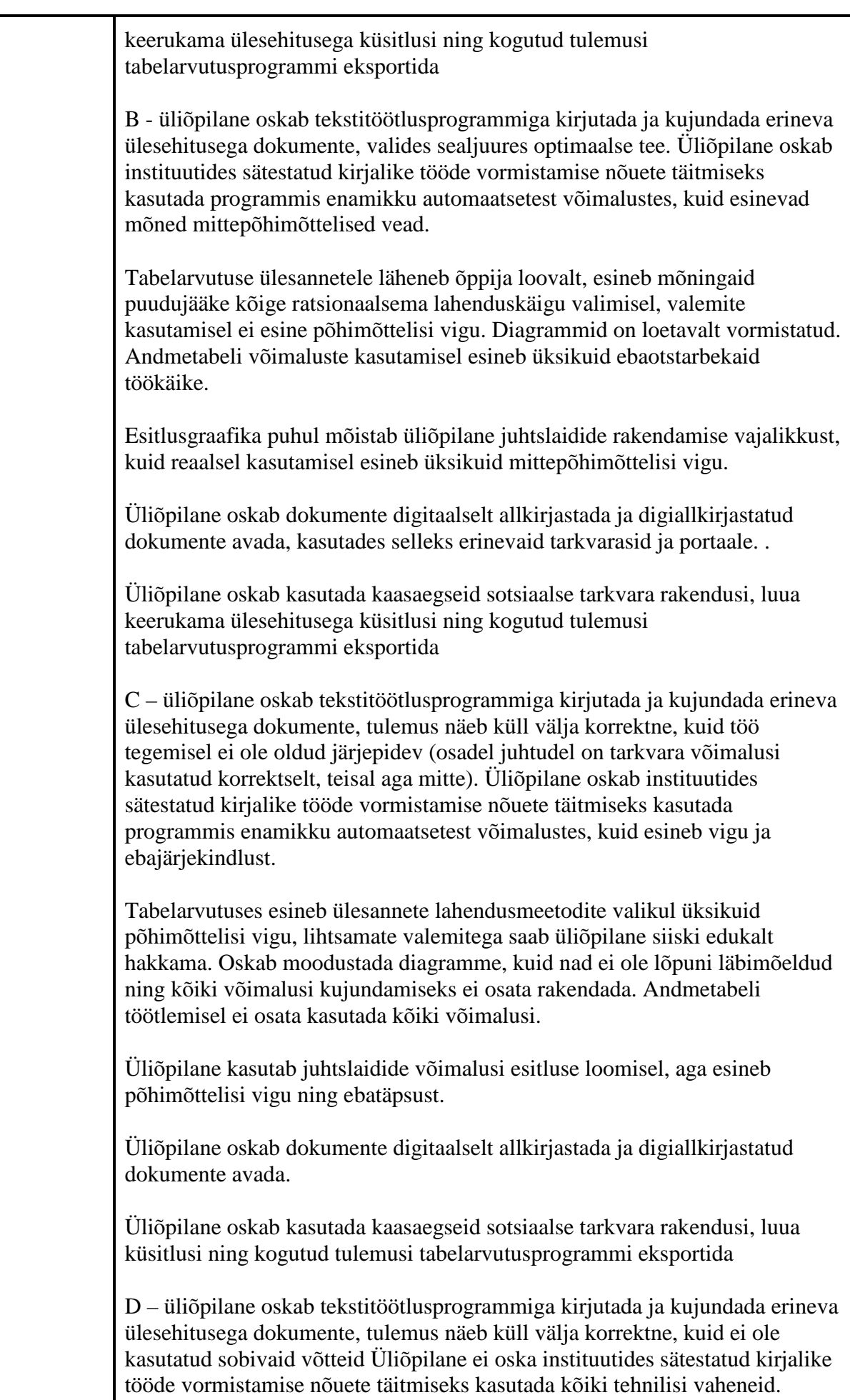

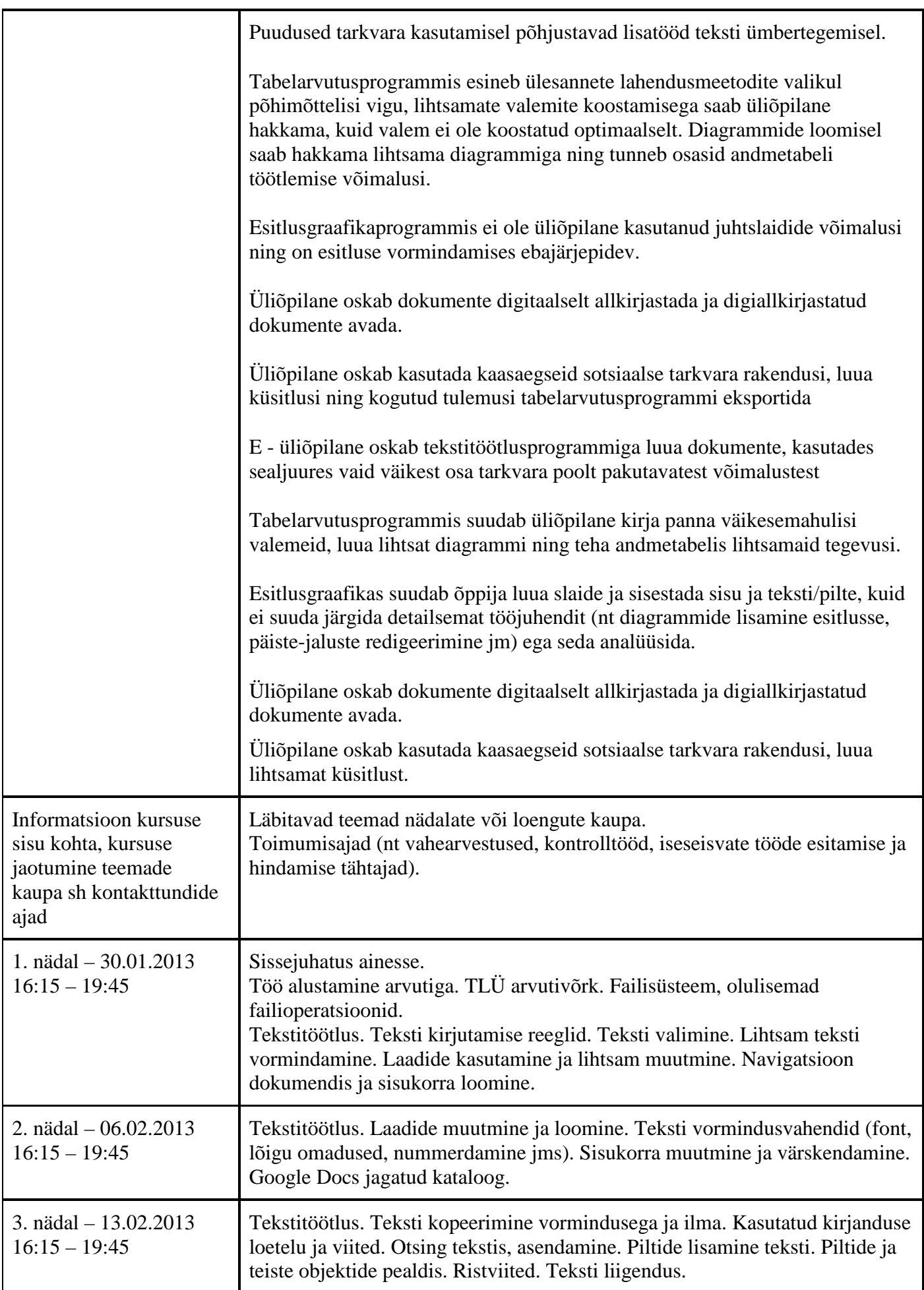

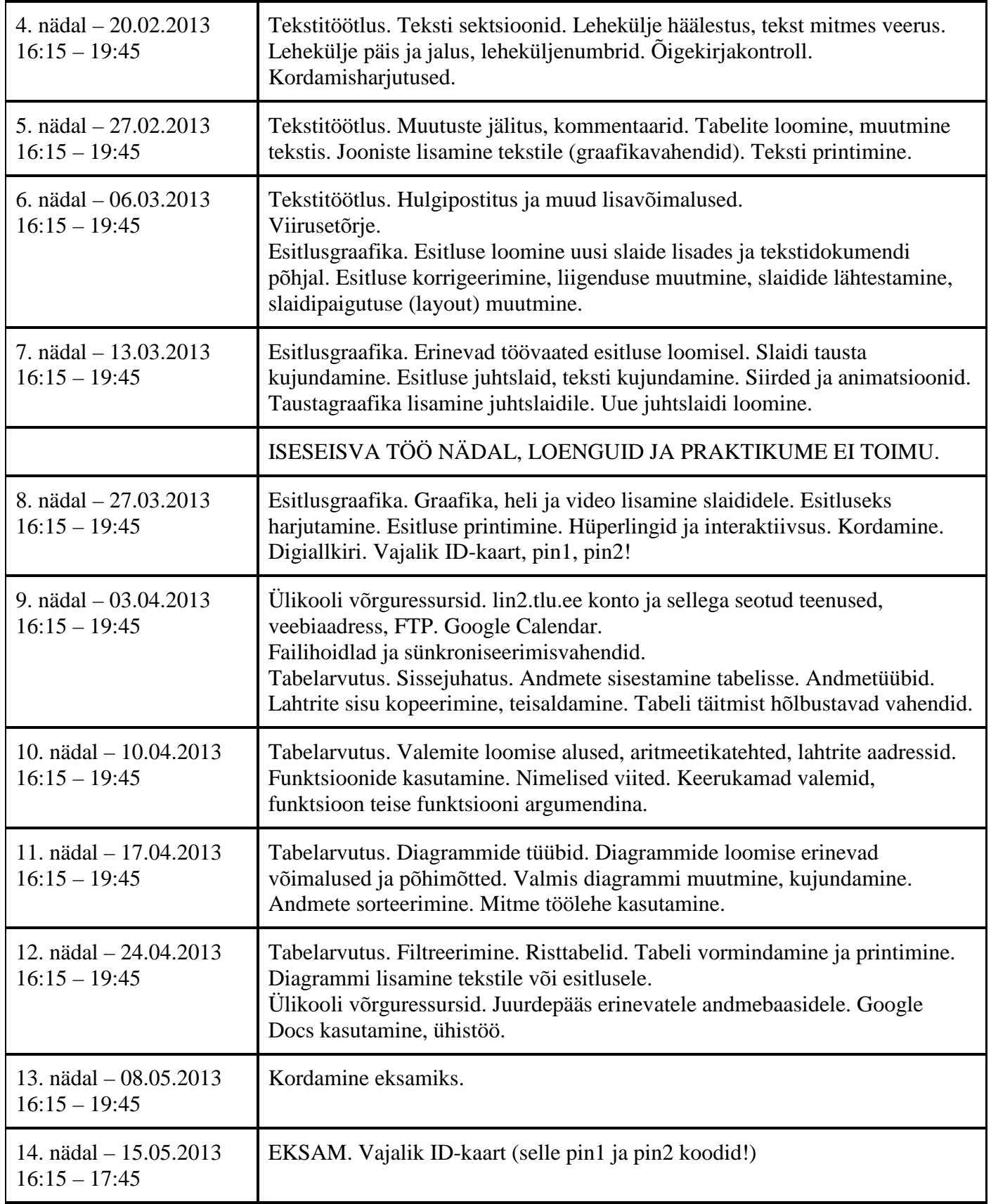

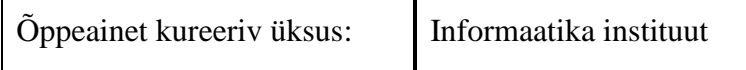

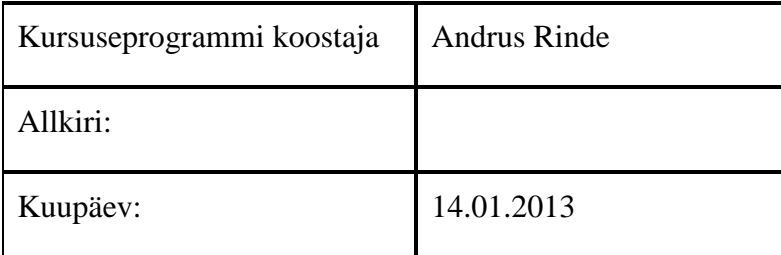

Kursuseprogramm registreeritud akadeemilises üksuses

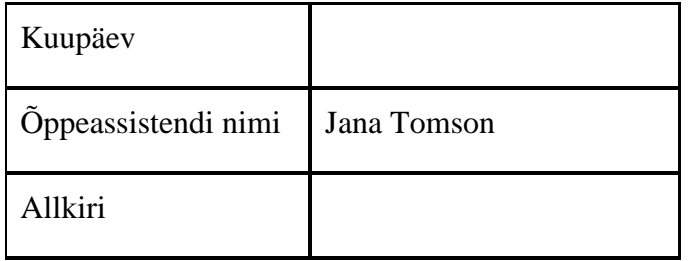